## **Akai APC40 Legacy Layout**

## Midi Template File name: **Legacy APC40 Template (version 1).BeyondMidiMap**

Midi templates can be found inside the subdirectory "MIDI" of "BEYOND". (example C:\BEYOND\MIDI\\*)

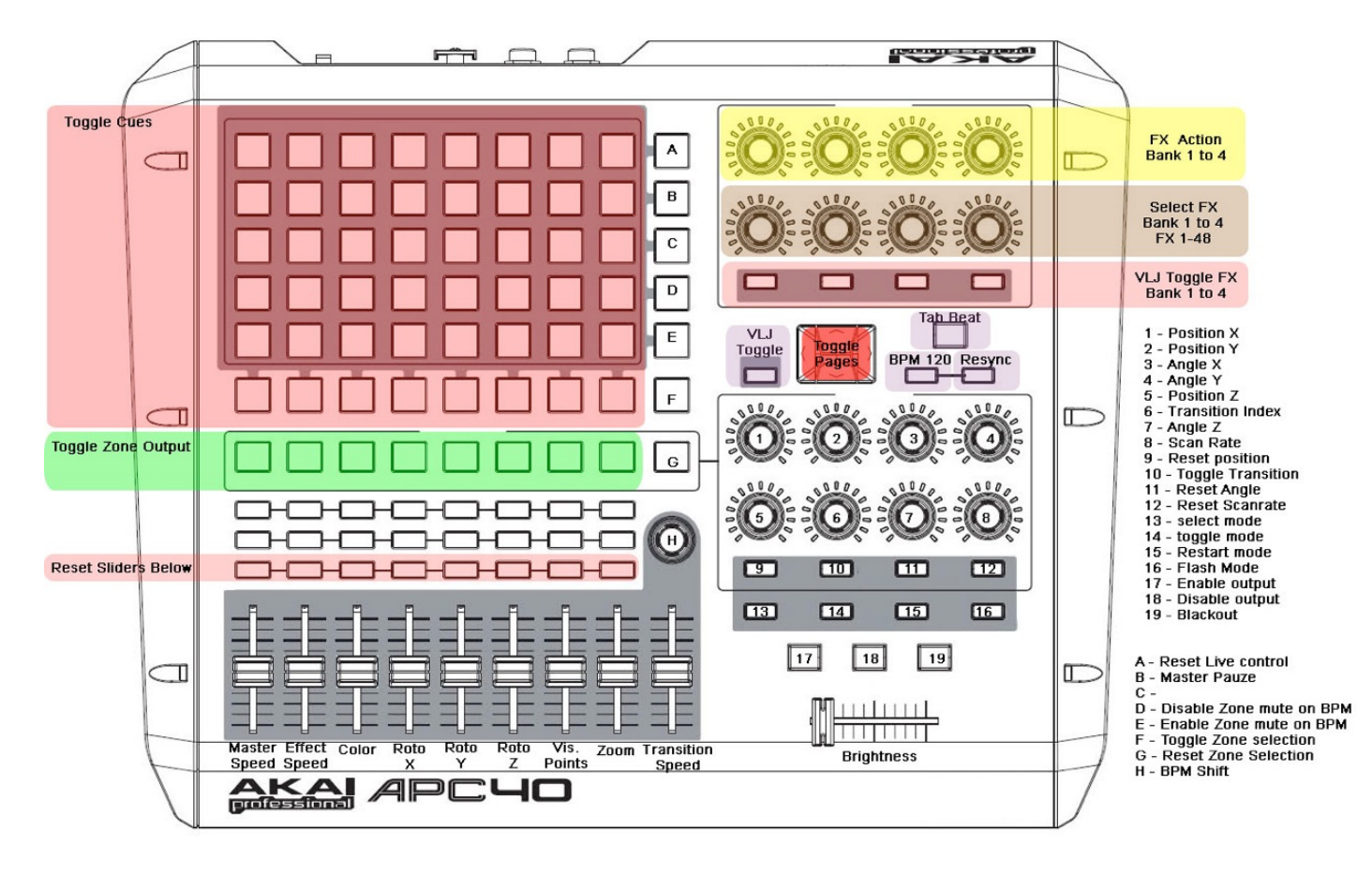

From: <https://wiki.pangolin.com/>- **Complete Help Docs**

Permanent link: **<https://wiki.pangolin.com/doku.php?id=beyond:akaiapc40layout&rev=1568057527>**

Last update: **2020/06/11 19:23**

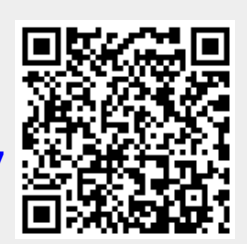